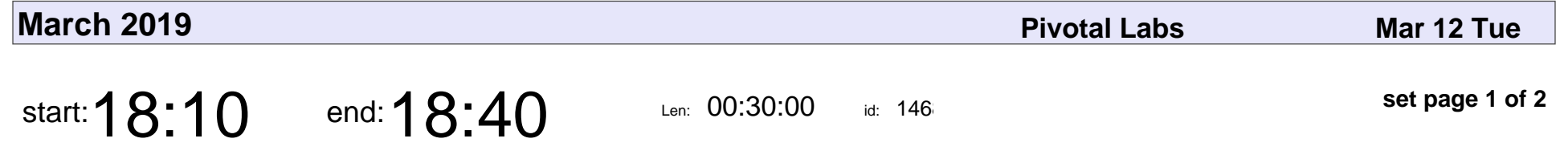

Static Web Development with Kotlin DSLs

John Burns

## Static Web Development with Kotlin DSLs

## John Burns

Veyepar: TalkSigns.rfxml

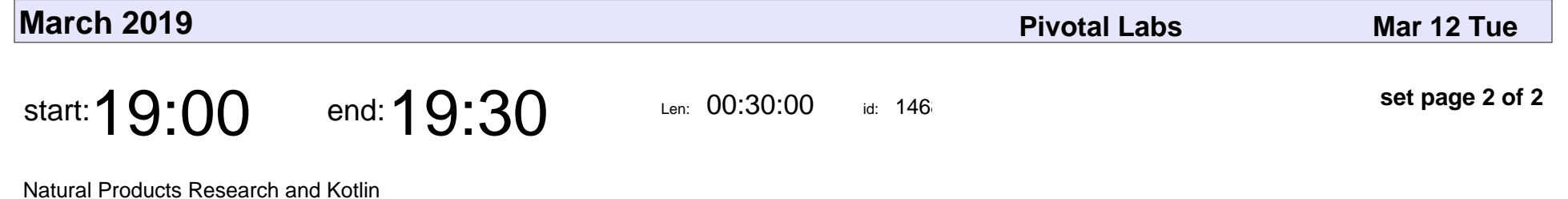

Jonathan Bisson

Natural Products Research and Kotlin

## Jonathan Bisson

Veyepar: TalkSigns.rfxml